# இலக்கப்பாடியும் இலத்திரன் கல்வியும் Digital Learning in Digital Village

#### Subashini Kanagasundaram, Boeblingen, Germany

\_\_\_\_\_\_\_\_\_\_\_\_\_\_\_\_\_\_\_\_\_\_\_\_\_\_\_\_\_\_\_\_\_\_\_\_\_\_\_\_\_\_\_\_\_\_\_\_\_\_\_\_\_\_\_\_\_\_\_\_\_\_\_\_\_\_\_\_\_\_\_\_\_\_\_\_

நோக்கம்: தமிழ் மொழியில் இனையம் வழி தொழிற்நுட்பக் கல்வி, பயிற்சி ஆகியவை மாணவர்களுக்குச் சிறு பிராயத்திலேயே அறிமுகப்படுத்தவும், அதற்கு பெற்றோர்களைத் கயார்படுக்கவம் இலக்கப்பாட அமைகின்றது.

விளக்கம்: புதிய புதிய தொழில்நுட்பத் திறனால் உலகம் சுருங்கிக் கொண்டே வருகின்றது. இலத்திரன் புரட்சிக்குப் பின் இவ்வுலகமே ஒரு சிறு கிராமம் (global village) என்று ஆகிவிட்டது. இ்தன் புதியதொரு பரிமாணம் தான் வையவிரிவு வலையில் இயங்கும் இணையம் என்பது.

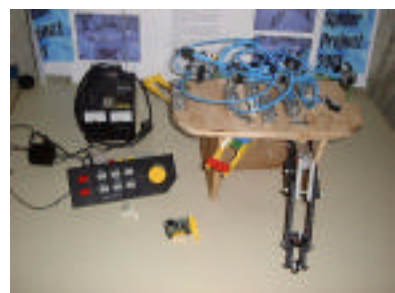

இணையத்தின் பல்லூடகத்திறனைப் பயன்படுத்தி மாணவா்களுக்குக் கல்வி போதிக்கும் முயற்சிகள் தமிழ் கூறும் நல்லுலகில் மேற்கொள்ளப்பட்டு வந்துள்ளன. இவை பொதுவில் .<br>தொலைக்காட்சியின் ஊடாக கற்பிக்கப்படும் தொலை தூரக் கல்விக்குச் சமமாகும். இவை அடிப்படையில் பார்த்து அறிந்து கொள்ளும் (visual) முறையைச் சார்ந்தவை. ஆயின் வளர்ந்து வரும் தொழில்நுட்பங்களான பொறியியல் (Robotics) நகல்<br>ஞானம் (Artificial Intlligence) கணினி செயலி, இயலி ª°…ı (Artificial Intlligence) ¸½¢…¢ ¶º¬ƒ¢, ˛¬ƒ¢ (Hardware and Software) இவைகளை இணையம் வழியாகக்

கற்பிக்கும் போதனா முறைகள் இதுவரை தமிழில் இல்லை. இந்நோக்கில் இலக்கம் பாடி கல்வி முறை என்ற புதிய முறையைச் சென்ற தமிழிணைய மாநாட்டில் அறிமுகப்படுத்தினேன்.

இலக்கம் பாடியின் முக்கிய நோக்கம், ஆசிரியர் மற்றும் பெற்றோர்களின் அதிகார <u>ீவட்டத்திலிருந்து</u> விலகி மாணவா்கள் சுதந்திரமாகக் கல்வி பெறும் வாய்ப்பினை உருவாக்கிக் கொடுப்பதேயாகும். சுதந்திர சூழலில் மாணவர்களின் கண்டறியும் திறனும் (innovation) ஆக்கத் திறனும் (creativity) அதிகமாக வெளிப்பட வாய்ப்புண்டு. மேலும் பெற்றோர்கள் குழந்தைகளுடன் .இணைந்து கற்றுக் கொள்ளும் வாய்ப்பும் இக்கல்வி முறையில் உள்ளது.

இலக்கம் பாடி அல்லது டிஜிட்டல் கிராமம் என்பது மின்வெளியில் இயங்கும் ஒரு கல்வி நிலையமாகும். இங்கு மாணவா்கள் கணினியும் இணையமும் சாா்ந்த பொறியியல் øºÅ Ï®¸¸«¢¯ ÆŒ¿ðŒ 棖 梻®… ߣı¿ŒÚæ¢Ï ¶¸°˚Ÿı ŰˆÙ" ÅÆÌ¸Ù¿Œ¸¢˝»–. இதன் ஆரம்ப நிலை பயிற்சித் தொகுப்புகள் சில உதாரணத்திற்காக http:\\www.subaonline.de\education என்ற வலைத்தலைத்தில் கட்டமைக்கப்பட்டுள்ளன. இதில் சுட்டிப் பயிற்சிகள், வலைத்தளம் அமைக்கும் பயிற்சிகள், படத்தொகுப்பு அமைக்கும் முறை, மேலும் அறிவை சிந்தனையைத் தூண்டும் விளையாட்டுக்கள் என சில தொகுதிகள் இதுவரை<br>சோக்கப்பட்டுள்ளன. மேலும் இதன் தொடா்ச்சியாக. ஆசிரியா்களும் பெற்றோா்களும் ுமேலும் ஒதன் தொடாச்சியாக, ஆசிரியாகளும் பெற்றோாகளும் மாணவா்களும் இக்கல்வி முறைபற்றி தங்கள் அனுபவங்களை வளப்படுத்தும் கருத்துக்களைப்<br>பகிா்ந்து கொள்ள வசதியாக மின்னாடல் குழு ஒன்றும் அமைக்கப்பட்டுள்ளது. பகிா்ந்து கொள்ள வசதியாக மின்னாடல் குழு ஒன்றும் அமைக்கப்பட்டுள்ளது. [http://groups.yahoo.com/group/dvillage ]

இலக்கம் பாடி திட்டத்தின் வழி, மேம்பாடடைந்த நாடுகளின் தொழில்நுட்பம் எளிய வழிகளில் ் லீரைவாக வளாந்து வரும் நாடுகளுக்குப் பகிாந்து தொள்ளப்படுகின்றது. இதன் தற்போதைய செயற்குழுக்கள் ஜொ்மனியிலும் மலேசியாவிலும் இந்தியாவிலும் உள்ளன. இலக்கம் பாடியின் முன் உதாரணமாக ஜொ்மனியின் எஸ்லிங்கன் தொழில்நுட்பக் கல்லூரியின் Computer Club Esslingen அமைகின்றது. அதன் அமைப்பின் அடிப்படையில் தமிழ் மணவர்களுக்காக இலக்கம் பாடி மலேசியாவிலும் மற்றும் தமிழ் மாணவர்கள் அதிகம் வாழ்கின்ற நாடுகளான இந்தியா, ு<br>இலங்கை போன்ற நாடுகளில் அமைய திட்டங்கள் வகுக்கப்பட்டிருக்கின்றன.

*\_\_\_\_\_\_\_\_\_\_\_\_\_\_\_\_\_\_\_\_\_\_\_\_\_\_\_\_\_\_\_\_\_\_\_\_\_\_\_\_\_\_\_\_\_\_\_\_\_\_\_\_\_\_\_\_\_\_\_\_\_\_\_\_\_\_\_\_\_\_\_\_\_\_\_*

தமிழில் இலக்கம் பாடி - வரலாறு

எஸ்லிங்கன் பல்கலைக்கழகத்தில் இயங்கி வரும் இலக்கம்பாடியின் அடிப்படையில் தமிழில் ஒரு இலக்கம் பாடியினை வலைத்தளத்தில் அமைக்க லேண்டும் என்ற முயற்சியின் அடிப்படையில் 2001 மே மாத வாக்கில் http:\\www.subaonline.de\education என்ற வலைப்பக்கத்தில் ஒரு<br>சோகனை மயற்சி அரமிக்கப்பட்டது. அங்கில மொமி அடிப்படையில் அமைந்த சில சோதனை முயற்சி ஆரமிக்கப்பட்டது. ஆங்கில மொழி அடிப்படையில் அமைந்த உதாரணங்களை முன்னிருத்தியே இந்த சோதனை வலைப்பக்கம் உருவாக்கப்பட்டது.

#### மலேசியாவில் இலக்கம் பாடி

தமிழ் இணைய மாநாடு 2001ல் வாசிக்கப்பட்ட எனது கட்டுரையின் தொடர்ச்சியாக பல தனியார் `இயக்கங்கங்களும் தொடக்க நிலைத் தமிழ் பள்ளிகளும் இம்முயற்சியில் நல்ல ஆர்வம் ¸°ð …˜. ´Ûæ Å®¸¬¢¯ £ßƒº¢¬ ˛Û梬˜ ¸°Ì¸¢Ãä æ®ƒÅ'ı ¶¿°–Ù¿½¢Ú –®» அமைச்சருமான டத்தோ ரு ச.சாமிவேலு அவர்கள் ஆர்வத்தின் பேரில் பத்து கேவ்ஸ் தொடக்கப் பள்ளியில் மலேசியாவில் தமிழிலான முதல் இலக்கம் பாடி 29 ஆகஸ்ட் 2001ல் பத்து கேவ்ஸ் தமிழ் பள்ளியில் அமைக்கப்பட்டது.

இலக்கம் பாடி - அமைப்பு முறை நடவடிக்கைகள்

### 1. பக்கு கேவ்ஸ் கமிம் பள்ளி - அறிமுகம்

பத்து கேவ்ஸ் ஆரம்ப நிலைத் தமிழ் பள்ளியில் ஒன்றாம் வகுப்பிலிருந்து ஆறாம் வகுப்பு வரை ஏறக்குறை  $1100$  மாணாக்கர்கள் படிக்கின்றனர். இந்த பள்ளியில் பயில்கின்ற நான்காம் ஐந்தாம் ஆறாம் ஆண்டு மாணவர்களுக்காகத் தற்சமயம் கணினி வகுப்புக்கள் வாராந்தர ரீதியில் நடைபெற்று வருகின்றன. இவர்கள் வாரம் ஒரு முறை இந்த பயிற்சி வகுப்புக்களில் கலந்து<br>கொள்கின்றனர். இந்த வகுப்பக்களின் பொறுப்பாளராக திரு.அன்பழகன் செயலாற்றி ூந்த வகுப்புக்களின் பொறுப்பாளராக திரு.அன்பழகன் செயலாற்றி வருகின்றார்.

2. இலக்கம் பாடி அமைப்பதற்கான அடிப்படை தளவாடங்கள் அமைத்தல்

மாணவர்கள் பயிற்சிகள் மேற்கொள்ள பிரத்தியேகமாக இரண்டு கணினி கூடங்கள் அமைந்திருக்கின்றன. ஒரு வகுப்பில் 40 கணினிகளும் மற்றொன்றில் 20 கணினிகளும் இருக்கின்றன. இவற்றில் ஒரு அறை 'Cyber Cafe' வகையில் வடிவமைக்கப்பட்டிருக்கின்றது.

கனினி மென்பொருட்கள்: கணினிகளில் ஒரு சிலவற்றை தவிர்த்து ஏணைய அனைத்துமே தற்சமயம் windows 95 Operating System மூலமாக இயங்கிக் கொண்டிருப்பவை.

Microsoft Office மென்பொருட்கள் மற்றும் சில விளையாட்டு மென்பொருட்கள் பொறுத்தப் பட்டுள்ளன.

தற்பொழுது பள்ளிக்கூட வகுப்பு நேரத்திலேயே கணினி வகுப்புக்கள் மாணவர்களுக்கு வாரம் ஒரு முறை எனும் வகையில் நடத்தப்படுகின்றன.

கணினி வகுப்பக்கென பிரக்கியேகமாக ஒரு பொறுப்பாசியர் (கிரு.அன்பமகன்) இருக்கின்றார்.

மாணவர்கள் Microsoft Word, Microsoft Excel, Power Point, Paint Brush ஆகிய மென்பொருட்களைக் பயன்படுத்தக் கற்றுக் கொள்கின்றனர். அவற்றின் மூலமாக மாணவாகள் எழுத்துக்களை அச்சடித்தல், வாணப்படங்களை இணைத்தல், கட்டுரைகள் க்தைகள் அச்சடித்தல் படங்கள் வரைந்து வர்ணம் சேர்த்தல் போன்ற காரியங்களில் ஈடுபட்டு வருகின்றனர்.

ூலக்கம் பாடியினை அமை ப்பதற்கு, அடிப்படையில் ஒரு குறிப்பிட்ட அறையும் சில இணைய இணைப்புள்ள கணினிகளும் தேவை. அந்த வகையில் இப்பள்ளியில் அதிகமான  $\widetilde{a}$ ண்ணிக்கையிலான கணினிகள் இருப்பினும் அவை மேம்படுத்தப்பட வேண்டிய நிலையிலேயெ இருக்கின்றன. மேலும் போதிய இணைய இனைப்புள்ள கணினிகள் குறைவாகவே இருக்கின்றன. அத்தொடு வர்ண Printer மற்றும் scanner போன்ற கணினி சார்ந்த தொழில்நுட்பக் கருவிகள் தற்சமயம் இல்லை.

### II. இலக்கம் பாடி - அறிமுக பயிற்சிப் பட்டறைகள்

இலக்கம் பாடி சரியான முறையில் செயலாக்கம் பெற அதன் முக்கிய அங்கத்தினர்களான தலைமை ஆசிரியா், ஆசிரியா்கள் மற்றும் பொறுப்பாளா்களுக்கு அதன் அடிப்படைகள் விளக்கப்பட வேண்டியது அவசியமாகின்றது. அதன் அடிப்படையில் இப்பள்ளியில் இலக்கம்

*\_\_\_\_\_\_\_\_\_\_\_\_\_\_\_\_\_\_\_\_\_\_\_\_\_\_\_\_\_\_\_\_\_\_\_\_\_\_\_\_\_\_\_\_\_\_\_\_\_\_\_\_\_\_\_\_\_\_\_\_\_\_\_\_\_\_\_\_\_\_\_\_\_\_\_*

பாடியின் ஒரு அறிமுக நிகழ்ச்சி ஆசிரியா்களுக்காக நடத்தப்பட்டது. இந்நிகழ்வில் ஏறக்குறைய 30 ¨º¢Ã¢¬˜¸˚ ¸ƒÛ– ¶¸°Òº…˜. ˛ÛæÙ ¿ðº®»¬¢˝ ß¿°– ˛ƒÏ¸ı ¿° ®¬Ù¿¸»¢¬ ஒரு அறிமுகம், அதன் நோக்கங்கள், அதனை பத்து கேவ்ஸ் பள்ளியில் அமல் படுத்தும் முறைகள் பற்றி கலந்துரையாடப்பட்டது. ஆசிரியாகளின் பல்தரப் பட்ட கேள்விகளுக்கு பதில்களும் அளிக்கப்பட்டன.

இதே போன்ற மற்றொரு பயிற்சிப் பட்டறை இதற்கு மறுநாள் கிள்ளானிலுள்ள வாட்சன் தமிழ்பள்ளியில் நடைபெற்றது. இந்தப் பட்டறையில் அப்பள்ளி ஆசிரியா்களோடு மேலும் சுற்று வட்டாரத்திலிருந்தும் தலைமை ஆசிரியா்களும் பிற ஆா்வலா்களும் பெற்றோா் ஆசிரியா் சங்கப் பொறுப்பாளா்களும் கலந்து சிறப்பித்தனா்.

# III. ஜெர்மனியின் CCE

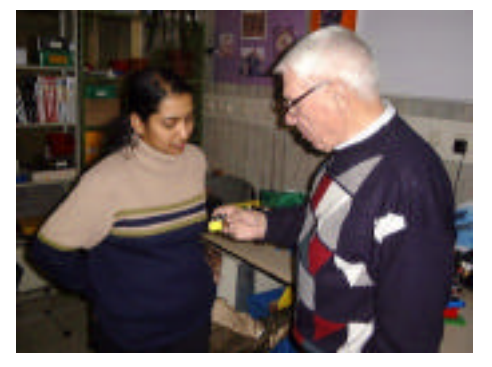

இலக்கம் பாடியின் முன்னுதாரணமாகத் திகழ்வ<u>து</u> ஜெர்மனியில் இயங்கி வருகின்ற 'Computer Clubhaus Esslingen'. இந்த சங்கம் 1996ல் எஸ்லிங்கன் பல்கலைக் கழகத்தில் சில பேராசிரியா்களால் தொடக்கப்பட்டது.<br>தொண்டூழிய நோக்கில் அமைக்கப்பட்டுள்ள இந்த தொண்டூழிய நோக்கில் அமைக்கப்பட்டுள்ள இந்த<br>சங்கத்தில் பல்கலைக் கழக பேராசிரியாகள், சங்கத்தில் பல்கலைக் கழக பேராசிரியாகள், மாணவர்கள் மற்றும் பிற ஆர்வலர்கள் வழிகாட்டிகளாக அமைந்து இந்த இலக்கம் பாடி சிறப்பாக நடைபெற உறுதுணையாக இருக்கின்றனர்.

CCE - யின் அடிப்படையில் இலக்கம் பாடியின் நோக்கமும் ஏறக்குறைய ஒன்றாக இருப்பதால் இந்த சங்கத்துடன் இலக்கம் பாடியின் அமைப்புக் குழு சோ்ந்து இயங்குவது தேவையாகின்றது. அந்த நோக்கில்  $\rm CCE$  - யின் செயலருடன் ஒரு நாள் நேரடி கலந்துரையாடல் நிகழ்ந்தது.  $\rm C\bar{\rm C}$ E `அமைப்பதற்கான மென்பொருட்களைப் பெறும் வழி வகைகள் பற்றி விவாதிக்கப்பட்டது. எவ்வாறு மாணவர்கள் பயிற்சிகளில் ஈடுபடுகின்றார்கள் என்று நேரடியாக கண்டு அவர்களோடு உரையாடி அவர்களது ஈடுபாட்டினையும் ஆர்வத்தினையும் அறிந்து கொள்ள முடிந்தது.

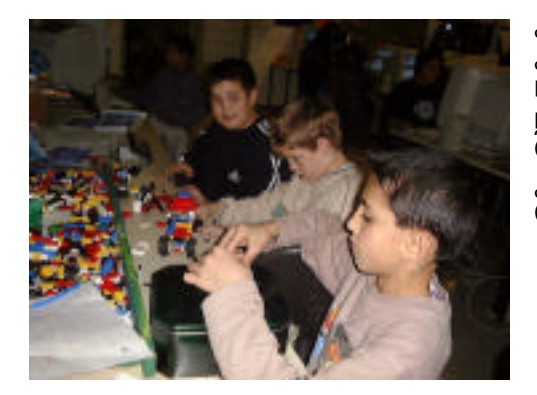

இதன் அடுத்த கட்ட நடவடிக்கையாக பத்து கேவ்ஸ் இலக்கம் பாடியுடன் மாணவர்கள் மின்னஞ்சல், சாட்<br>மற்றும் வீடியோ கலந்துரையாடல் போன்ற , மற்றும் வீடியோ கலந்துரையாடல் போன்ற<br>நடவடிக்கைகளில் ஈடுபட முயற்சிகள் நடவடிக்கைகளில் ஈடுபட முயற்சிகள் மேற்கொள்ளப்படும். இதற்கு முன்பதாக பத்து கேவ்ஸ் இலக்கம் பாடி மாணவர்கள் இணையம் வழி தொடர்பு தொள்ள அடிப்படை பயிற்சிகள் வமங்கப்படும்.

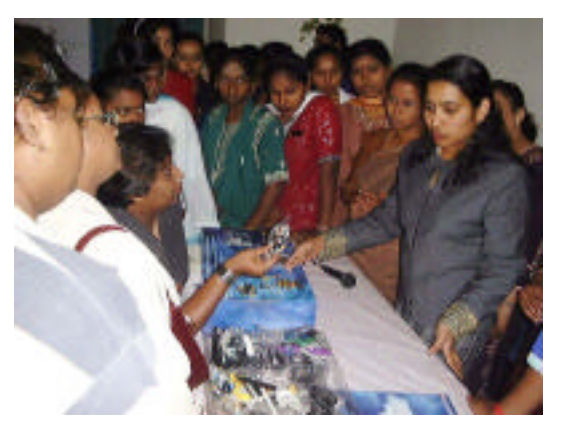

IV. பயிற்சிப் பட்டறை - 2 பத்து கேவ்ஸ் இலக்கம் பாடி

இலக்கம் பாடியின் கொள்கைகளைப் புரிந்து<br>கொண்டு அதனை நடைமுறைப்படுத்துவது நடைமுறைப்படுத்துவது சுலபமான காரியம் அன்று. இலக்கம் பாடி ஆசிய நாடுகளின் ஆசிரியர் பயிற்சி முறையை விட .<br>வித்தியாசமான முறைகளைக் கையாள்வகால் <u>இ</u>ம்முறையை படிப்படியாக அறிமுகப்படுத்துதலும் .<br>அதற்கு நடத்துனா்களைத் தயாா்படுத்துவதும் மிக<br>மிக முக்கியம். நடைமுறையில் இருக்கின்ற மிக முக்கியம். நடைமுறையில் இருக்கின்ற<br>பள்ளிகளில் நடக்கின்ற போதனா முறைப்படி நடக்கின்ற

இலக்கம் பாடியை செயல்முறைபடுத்தினால் அதன் அடிப்படை நோக்கம் நிச்சயமாக நிறைவேற ு பாய்ப்பில்லை. ஆக இதனை அடிப்படையாகக் கொண்டு ஆசிரியாகளுக்கு இப்பயிற்சி முறையை அறிமுகப்படுத்தவும் `இப்பயிற்சி முறையின் அவசியத்தை விளக்கவும் மேலும் ஒரு ஒரு நாள் பட்டறை எற்பாடு செய்யப்பட்டது. இப்பயிற்சி 16.02.2002 அன்று பத்து கேவ்ஸ் பள்ளியில் நடைபெற்றது.

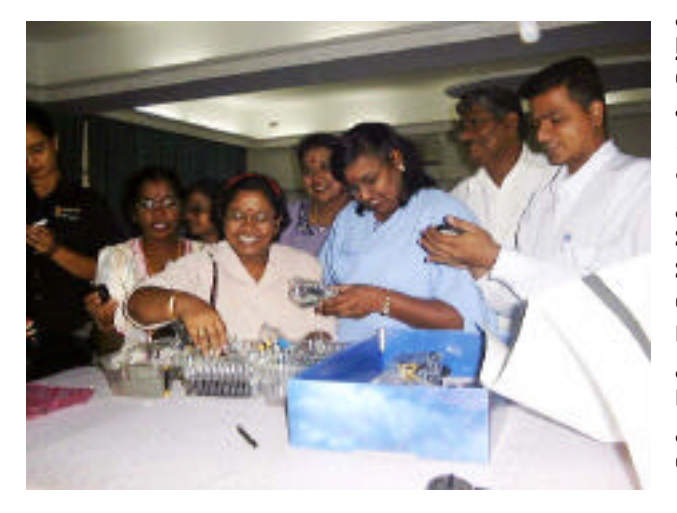

இப்பயிற்சிப்பட்டறையில் விசேஷமாக நகல் ஞானத்திறனை வளர்க்கும் LEGO -<br>வின் Robotics Invention எனப்படும் வின் Robotics Invention எனப்படும் அறிவியல் சாதனம் அறிமுகப்படுத்தப்பட்டது . Mindstorm என்று அழைக்கப்படும் இந்த<br>சாதனத்தைப் பயன்படுத்தி தானியங்கி சாதனத்தைப் பயன்படுத்தி தா<br>இயந்திரங்களை இலக்கம் இயந்திரங்களை - இலக்கம் பாடி<br>உருப்பினர்கள் இணையக்கின் வமி இணையத்தின் வழி உருவாக்கும் வகைகள் இப்பட்டறைகளில் Å¢«Ï¸Ù¿ðº…. ¶É˜£…¢¬¢¯ ˛'Û– <u>ளி சைப்படமான ஒரு காண்டு</u> வரப்பட்டிருந்த <u>இந்தக்</u> கருவியைக் கொண்டு தொடாந்து மாணவர்களும் ஆசிரியர்களும் பயிற்சிகளை<br>இணையத்தின் வழி மேற்கொள்ள இணையத்தின் வழிமுறைகள் காட்டப்பட்டன.

### $V$ . கொடர் நடவடிக்கைகள்

இலக்கம் பாடியின் அடுத்த கட்ட முயற்சியாக மேலும் பல திட்டங்கள் உருவாக்கப்பட்டுள்ளன. <u>இலை வெகு விரையில் ஓராண்டிற்குள் செயல்படுக்கப்படும்.</u>

அவை: -

நகல் ஞானத்தின் வெளிப்பாடான சுயம்பொறிகள் (robotics) பயன்படும் வாகன உற்பத்திச் சாலைகளுக்கு மாணவர்களை இட்டுச் செல்வதற்கானத் திட்டங்கள் முன்மொழியப்பட்டுள்ளன. <u>இத்துறையில்</u> முன்னோடியான ஜொ்மனியின் தொழிற்சாலைகளிலும் இலக்கப்பதிவு காட்சிகள் எடுக்கப்பட்டு வளரும் நாடுகளிலுள்ள மாணவர்களுக்கு அவை காண்பிக்கப்படும்.

இலக்கம்பாடியின் புதிய அங்கத்தினராக தமிழ் நாடும் சேர உள்ளது. இதற்கான முன் முயற்சியாக தமிழகத்திலுள்ள திருவண்ணாமலையில் ஒரு பள்ளி தோ்ந்தெடுக்கப்பட்டுள்ளது.

அமெரிக்க ஐக்கிய நாடுகளில் இலக்கம் பாடி என்பது Hewlett-Packard, Intel மற்றும் Microsoft நிறுவனங்களினால் செயல்படுத்தப்பட்டுவருகின்றன. அவ்வகையில் இந்-நிருவனங்களின் அனுபவங்களைத் தமிழ் மாணவர்களுக்கு எடுத்துச் செல்லவும் முயற்சிகள் மேற்கொள்ளப்பட்டு வருகின்றன.

இத்தனை நாடுகளும் முயற்சிகளும் கூடும் போது தமிழ் மாணவா்களுக்கென்று இலக்கம் பாடி ் எலைப்பின்னல் ஒன்று உருவாகும். அது நில அளவுகள் கடந்து காலக் கணக்குகள் கடந்து தமிழ் மாணவர்களை, ஆசிரியர்களைப் பெற்றோர்களை இணைக்கும். அப்போது இணையக் கல்வி என்பது வெறும் காட்சி வழியாக இல்லாமல் தொழில்நுட்பத் செயல்திறனை வழங்கும் ஒரு புதிய கல்வி முறையாக அமையும்.

*\_\_\_\_\_\_\_\_\_\_\_\_\_\_\_\_\_\_\_\_\_\_\_\_\_\_\_\_\_\_\_\_\_\_\_\_\_\_\_\_\_\_\_\_\_\_\_\_\_\_\_\_\_\_\_\_\_\_\_\_\_\_\_\_\_\_\_\_\_\_\_\_\_\_\_*